#### **Identify on polygon and line layers uses bounding box instead of actual object**

*2008-08-27 06:01 PM - Steven Mizuno*

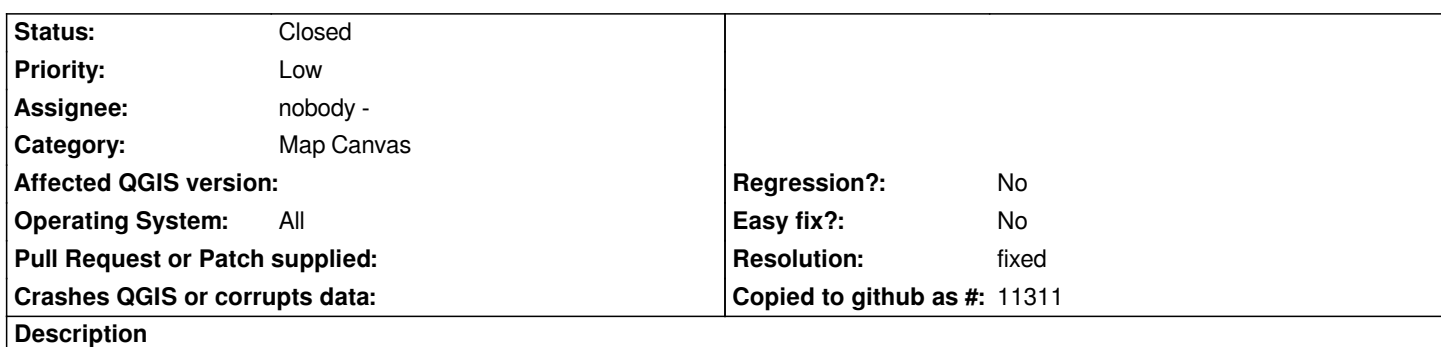

*This causes multiple items in the Identify Results window even when clicking inside a polygon or on a line, if the bounding boxes of surrounding objects overlap the clicked point.*

## **Associated revisions**

**Revision 90d77ed5 - 2008-08-29 03:29 PM - Jürgen Fischer**

#### *buxfixes*

*- use useIntersects in identify (fixes #1251)*

- *clear node list of identify results on new identify (fixes #1252)*
- *use feature copies for split features and identify*

*git-svn-id: http://svn.osgeo.org/qgis/trunk/qgis@9209 c8812cc2-4d05-0410-92ff-de0c093fc19c*

### **Revision [1e19e99c - 2008-08-29 03:29 PM - Jürge](http://svn.osgeo.org/qgis/trunk/qgis@9209)n Fischer**

#### *buxfixes*

- *use useIntersects in identify (fixes #1251)*
- *clear node list of identify results on new identify (fixes #1252)*
- *use feature copies for split features and identify*

*git-svn-id: http://svn.osgeo.org/qgis/trunk@9209 c8812cc2-4d05-0410-92ff-de0c093fc19c*

### **History**

# **#1 - 2008[-08-29 06:30 AM - Jürgen Fischer](http://svn.osgeo.org/qgis/trunk@9209)**

- *Resolution set to fixed*
- *Status changed from Open to Closed*

*fixed in commit:1e19e99c (SVN r9210)*

# **#2 - 2009-08-22 12:57 AM - Anonymous**

*Milestone Version 1.0.0 deleted*